# コンビュータゲームを活用したスポーツトレーニングシステムの開発

Development of a New Sport Training System Utilizing a Computer Racing Game

## 玉真昭男\* 富田寿人<sup>†</sup>

# Teruo TAMAMA $*$  and Hisato TOMITA $*$

Abstract: A new training system has been developed for Olympic-level speed ice skaters as well as ordinary people by combining a computer bicycle-racing game with a cycle ergometer, or a stationary bicycle exercise-machine. This system enables measurement and training of their physical strengths. A player competes with a bicycle running according to his own previous data or those of the rival athlete. He can receive training or rehabilitation, as if he enjoys a computer game.

### 1.はじめに

本研究は、トレーニングやリハビリにゲームの要素を取 り入れ、しかも上級者や自分の過去の記録と競争すること でやる気を自然に起こさせ、トレーニングを持続させる効 果を狙ったものである。一ヶ月前、一週間前、あるいは咋 日の自分のデータと直接比較して、わずかずつでも日々の レベルアップが実感できたり、上級者に近づいたりしてい ることが分かれば励みとなり、トレーニングの持続が容易 になり、効果が劇的に上がると考えられる。

具体的には、トレーニング用自転車エルゴメータを使っ て、スポーツマンの運動能力を測定することを目的とした 「パワー測定器Jと「自転車競争ゲーム」をドッキングし た、新しいトレーニングシステムに関するものである。

著者の一人(富田)は、スピードスケートの日本ショー トトラック・ナショナノレチーム・コーチ陣の一人であるた め、この「パワー測定器」は同チームの要望を取り入れ、 ショートトラック選手の体力測定に対応した機能も多く 備えている。

著者らはすでに、同チーム用に「パワー測定器」の1、 2号器を開発・供給しており、実際にオリンピックレベル

2010年3月9日受理

\* 総合情報学部 コンピュータシステム学科

T総合情報学部 人間情報デザイン学科

の選手の体力測定に使われてきた 1),2),3)。今回、トレーニ ング用自転車とコンピュータゲームを組み合わせて、スケ ートや自転車競技などのスポーツ選手用ばかりでなく、一 般人の体力維持・向上につながる、新しいトレーニングシ ステムを開発したので報告する。

## 2.研究の背景

#### 2. 1 パワー測定器

トレーニング用自転車を使って、スポーツマンの運動能 力を測定することを目的としたパワー測定器を開発して きた。モナーク社製自転車エルゴメータ(重さ 20kg、慣 性モーメント 0.91kgm2)にロータリエンコーダ (SHIMPO製) を取り付け、動輪 1回転につき 600パルス出力できるよう にした。このパルスを、ノート PCにつないだパワー測定 器で O.05秒毎に測定するシステムを作って、低速から高 速までの広い範囲にわたる正確な計測を可能にした 2). 3)。 特に、こぎ出し直後の最大加速時の速度を正確、かっ詳細 に測定出来る点が優れている。スピードスケートの日本シ ョートトラック・ナショナノレチームにすでに 2号器までを 開発・供給しており、オリンピックレベル選手の体力測定 に使われてきた 1)。勿論、一般人の運動能力も測定できる。 Fig. 1 はこのパワー測定器を用いた運動能力測定システ ムの構成図である。

ロータリエンコーダ

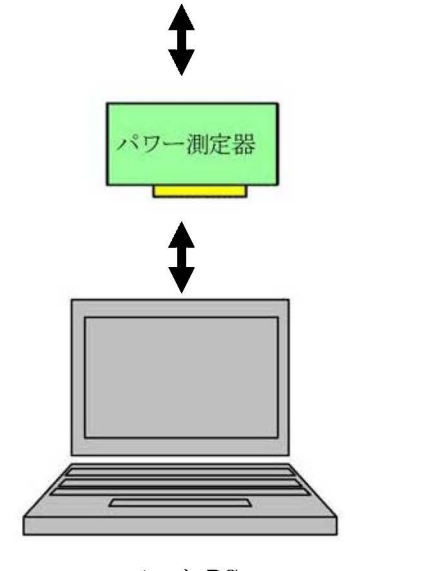

ノート PC

Fig. 1 運動能力測定システム

設計したパワー測定回路のブロック図を Fig. 2に示す。 USB インタフェース回路には、 Cypress 社の USB コントロ ーラ EzFirm/FX2シリーズの LSIである CY7C68013 (56 ン)を用いた。他の回路は VHDL(VHSIC Hardware Description Language)を用いて専用設計を行い、30,000 ゲート FPGA (米 ALTERA EPF10K30RC208) ワンチップに 搭載した。開発したパワー測定回路ボードを Fig. 3に示 す。本器は、大型のデ、イスプレイ (LED) 4個を備え、 ls ごとの平均速度や瞬間速度の最大値を表示する。三れ により、被験者の挑戦意欲をかきたてるようにした。

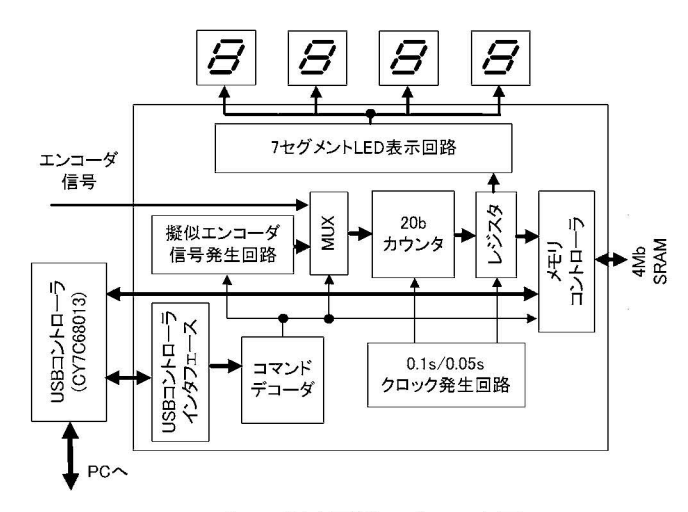

Fig. 2 パワー測定回路のブロック図

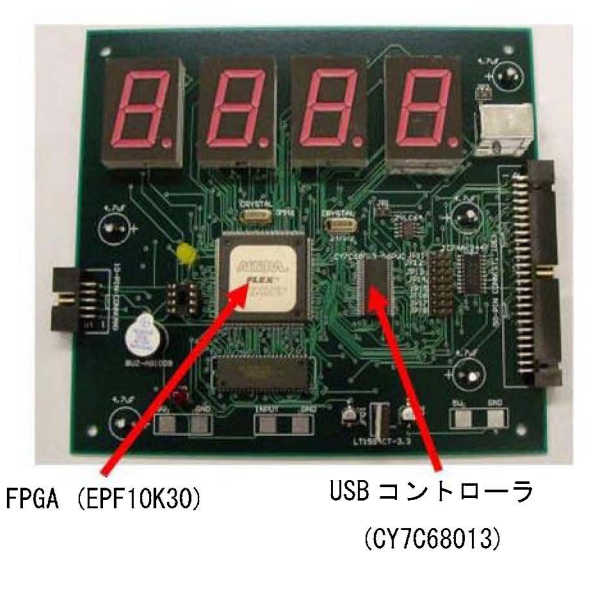

Fig. 3 パワー測定回路ボード (2号器)

### 2. 2 使用例と測定結果

運動テストは、男女共に 10秒間、 90秒間の最大努力での ペダリングの測定をするものである。個々の負荷は、 10 秒間ペダリングの場合で男子は 3kp、 5kp、 7kp であり、 女子は 2kp、 4kp、 5kp である。 90 秒間ペダリングテス トの場合の負荷は、原則として男女とも体重 1kg あたり負 75gで計測された。

時間の計測は水晶発振器を使用しているため、測定誤差 0.01%以下である。 USB2.0 をサポートしたノート PC を用いれば、 90秒間ベダリング測定の場合でも 1800X16 ビット三3.6KBのデータ転送を 1ms以下で行うことが出来 <sup>Q</sup> オリンピックレベルの選手の体力測定やトレーニング に必要な機能と十分な性能が得られた。

Fig. 4に、オリンピックレベル男子選手の 10秒間ベダ リング測定に於ける速度曲線と全パワー曲線の例を示す。

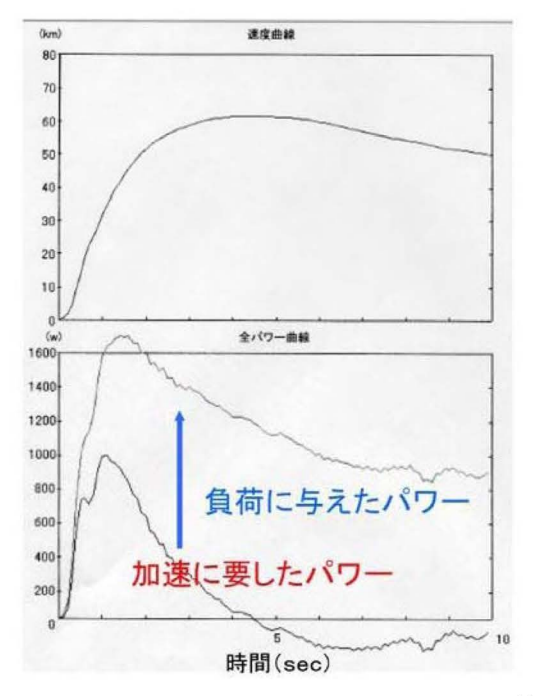

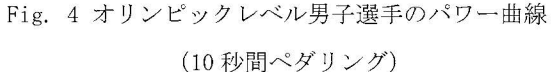

#### 2. 3 各種コンピュータゲーム開発の経緯

コンピュータゲーム作りは、出来栄えを自分で評価で きる、何か 1つ作るとアイデアが次々に湧いてもっと作 りたくなる、更に高度な機能を作りとみたくなる、とい った白己拡張性があり、完成したときの達成感も大きい ので、アルゴリズム考案やプログラミングといった「知 的もの造り」教育の題材として非常に優れている。

将来、プログラマーや SE (システムエンジニア)を 目指す学生には、プログラミング言語の文法を理解し、 多くの演習問題を解くだけでは不十分で、卒業研究など で、例えば 3000行以上の大規模プログラミング開発の体 験が必要である。その課題として、出来栄えを自分で評 価でき、アイデアが次々に湧いてもっと作りたくなる「ゲ ーム」は格好の題材となるので、本学では、コンピュー タゲーム作りをプログラマーや S Eを目指す学生のプロ グラミング教育最終課題として位置付けている。

我が研究室では、Microsoft 社の Visual C++®. NET と MFC(Microsoft Foundation Class)を使った 2 Dゲームや、 DirectX<sup>®</sup>9.0 を使った、更に高度な3Dゲーム開発に取 り組ませ、とれまでにレースゲーム、シューティングゲ ーム、格闘ゲーム、育成ゲームなど 10種類以上の 3 D ームを開発してきた 4), 5), 6)。

#### 2. 4 シリアスゲームへの展開

最近は、単なる「遊戯」の域を越えて、ゲームの社会的· 実用的応用を考えさせるため、学生に「シリアスゲーム」 に取り組ませている。 2008年、 F 1レースゲームを運転 の評価・分析が行えるシステムに拡張し、「全日本学生フ ォーミュラ大会jに向けたドライパーの運転練習に活用し て総合成績アップに貢献したのが最初の成果である<sup>7</sup>。今 回、我々がすでに開発・供給し、オリンピックレベルを含 む、多くのスピードスケート選手の体力測定に使っている 「パワー測定器」<sup>2), 3)</sup>に自転車競争ゲームをドッキングし、 新たな「トレーニングマシン」を開発した。

## 3. 自転車競争ゲームの開発

### 3. 1 開発環境

開発環境として Windows用の C/C++コンパイラ Visual C++. NET 2005、Windows アプリケーション構築支援ライ ブラリ MFC、モデリングソフト Metasequoia Ver2.4.0を 使用した。

し、ずれは、リンクする自転車競争ゲームを 3 Dで作る予 定であるが、それにはグラフィック処理機能が強化された PCが必要になる。通常のノートPCでは処理が重くなり、 うまく動作しないので、まずは 2 Dで作るととにした。

それなのに、 3 Dモデリングソフト Metasequoiaを用い た理由は、自転車と運転者を3Dで作っておくことで、ど の角度から見た 2 D画像も簡単に得られるからである。作 成したモデルを Fig. 5に示す。

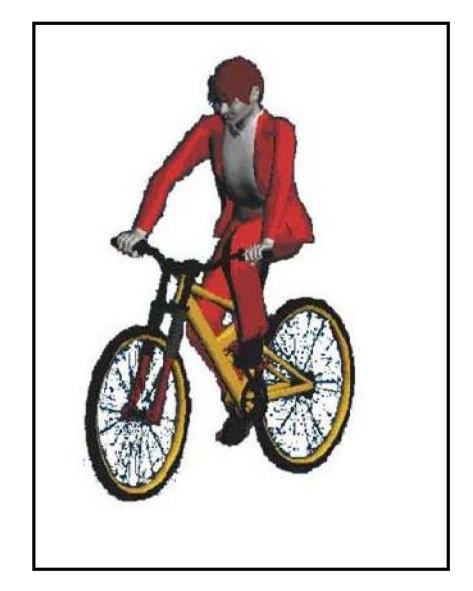

Fig. 5 自転車と運転者の3Dモデル

#### 3. 2 コンピュータ対戦機能

本「自転車競争ゲーム」は、運転記録のファイル保存機 能と任意の運転記録との対戦モードを実装しているのが 大きな特徴である。対戦モードでは、プレーヤは他人の記 録や、自分の過去のどの運転記録とも対戦することが出来 る。スポーツ選手の場合はライバルの記録と対戦すること で、 トータルの走行時聞を争うだけでなく、より詳しく、 どの時点、で追い抜かれるのか、最大加速時か、それとも後 半の持続走の時点なのか、などを体感することが出来る。 データさえあれば、ライバルがいなくてもいつでも直接競 争することが出来る。 5秒後、あるいは 10秒後など、特 定の時点に絞ってトレーニングの効果を確認することも 出来る。普通、遠く離れたライバルと直接競争することは 出来ないが、合同合宿時に一緒に取ったライバルのデータ があれば、自分の練習場に戻った後でも、常にライバルと 競争する、といった使い方が可能になる。

# 4. 1共有メモリ」を使った 2つのアプリケーション間で のデータのやり取り

これまで、我が研究室では、(1)「パワー測定器制御プ ログラム」は Visual BASIC で、一方ゲームプログラムは Visual C++で開発してきた。それぞれに、ベースにしたプ ログラムライブラリー群が研究室資産として残っている ので、それを活用するためである。今回も(2)「自転車競 走ゲームI VisualC++ .NET 2005で作成した。

さて、(1)と(2)を連動して動かすには、両者の間でリア ルタイムでデータのやり取りをする必要がある。具体的に は次の手順になる。(1)は0.05秒ごとにエルゴメータに取 り付けたロータリエンコーダの回転角度を読み取り、速度 に変換している。そこで、との O.05秒ごとの速度値をリ アルタイムで (2)に転送出来れば、ゲーム画面上の自転車 を実速度に応じて動かすことが出来る。

(1) と(2)が別々の言語で書かれていると、この「リアル タイムでデータのやり取り」には不便である。そこで、ど ちらか一方を VB、あるいは VC++で書き換えて、プログラ ム言語を統一することも考えた。しかし、(1)、(2)とも ソースコードは約 2000行であるので、どちらにしても容 易ではないし、時聞が掛かり過ぎる。また、書き換え自体 に時間を掛けるほどの意味がない。そこで、別の方法 =

「共有メモリ」を使って、プロセス間でのデータのやり取 りをする方法=を検討した 8)。

Windows マシンにおいて、複数のプロセスからアクセス することが可能なメモリを共有メモリといい、これを使え ばプロセス間でのデータのやりとりを簡単、かつ高速に実 行できる。具体的には、VC++の CreateFileMapping API 関数を使用してメモリマップドファイルを作成する。

> //メモリマップドファイルの生成 m  $h$ Mapping =  $:$  CreateFileMapping( (HANDLE) Oxfffffffff,

//共有メモリの場合は Oxffffffffを指定 NULL, // セキュリティ属性 PAGE\_READWRITE, // プロテクト属性 0. // ファイルサイズの上位 32 ビット 32768, //ファイルサイズの下位 32ビット "AppConversation" );

//メモリマップドファイルの名前

//プロセス内のアドレス空間にファイルの // ビューをマップ m\_pMappingView =  $\therefore$  MapViewOfFile(m\_hMapping, FILE\_MAP\_ALL\_ACCESS, 0, 0, 1024);

//ミューテックスオブジェクトの生成 m\_pMutex = new CMutex(FALSE, "UKF i I eMapp i ngTest\_Mutexづ;

同じ名前のメモリマップドファイルがすでに作成されて いる場合は、CreateFileMapping API 関数はメモリマップ ドファイルのハンドルを返す。とれにより、 2つ目のアプ リケーションは、 1つ目のアプリケーションが生成したメ モリマップドファイルのハンドルを取得するととが出来、 2つのアプリケーションで同じメモリ領域にアクセスす ることが可能になる。また、とのメモリマップドファイル に名前"を付けておく。今回は"AppConversation" とし た。

メモリマップドファイルのハンドルを取得できたら、 MapViewOfFile API関数を使ってプロセス内のアドレス空

#### 静岡理工科大学紀要

間へファイルのビューをマップする。この関数の戻り値は ビューへのポインタなので、以後はこのポインタを通じて 共有メモリへアクセスすることが可能になる。このとき、 上で付けたのと同じ名前でメモリマップドファイルを指 定する。この名前がいわば ID となり、この名前を使うこ とで 2 つのアプリケーションで同じ共有メモリヘアクセ スすることが可能になる。

共有メモリへのアクセスをおこなう際、同期処理に注意 しなくてはならない。さもないと、複数のプロセスから同 時にアクセスがおこなわれ、共有メモリの内容の信頼性が 損なわれる。ここでは同期処理にミューテックスを使用し、 データの書込みや読出しの前後にミューテックス・オブジ ェクトのロック/アンロックを行うことで、別プロセスで の途中書き込みを防いでいる。書込みや読出しのコードを 以下に示す。

// 共有メモリへ書込み

// m\_dataは書き込むデータ文字列

m\_pMutex->Lock(INFINITE);

memcpy (m\_pMapp ingV iew. (LPCTSTR) m\_data.

m strEdit1.GetLength  $() + 1$ ;

m\_pMutex->Unlock() ;

// 共有メモリの内容を読出し

//読み出したデータを文字列変数 m\_dataに格納 m\_pMutex->Lock(INFINITE);

m\_data =  $(LPTSTR)m$  pMappingView;

m\_pMutex->Unlock();

以上は VC++での関連コードの書き方である。VBにおいて も、同様の関数を使い、対応するコードを記述するととで、 目的の処理を実現するととができる。

## 5. 使用方法

#### 5. 1 測定開始

「体力測定プログラムj を起動し、左上の「測定」メニ ューで「スタート」を選択すると、画面中央に測定制御用 の「測定パネル」が現れる (Fig. 6)。この「測定パネル」 の表示に従い、1「リセット」、2「測定時間設定」、3「ス タート」のボタンを順に押すと、測定条件の設定と測定開 始が行われる。「スタート」ボタン押下直後、2秒間ブザ ーが鳴るので、これを合図にプレーヤは自転車をこぎ出す。 また、測定後、4「データ読込み」のボタンを押すことに より、測定データをパソコンへ取り込むことが出来る。

これらのボタンは、本測定器のために用意した 10種類 のコマンドを順に送出しているコマンドを入力する必要 はないため、ユーザはコマンドを意識することなく本プロ グラムを{吏うことができる。

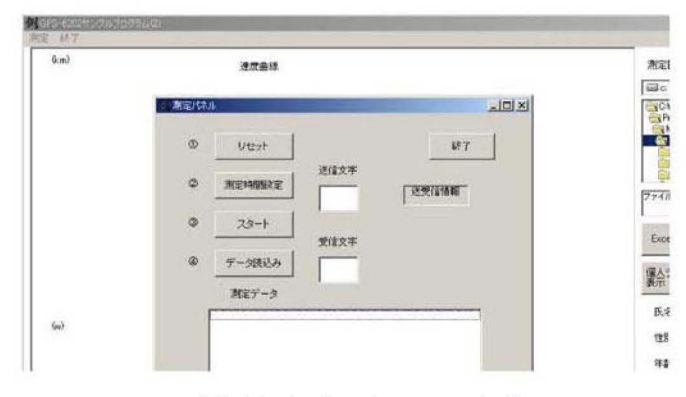

Fig. 6 「体力測定プログラム」の起動画面

時間の計測に水品発振器を使用したため、測定誤差は 0.01%以下である。高速のインタフェースである USB2.0 (最大データ転送速度 480Mb/s)をサポートしたノート PC を用いれば、 90秒間ベダリング測定の場合でも 1800X16 ビット三3.6KBのデータ転送を 1ms以下で行うととが出来 る。

### 5. 2 自転車競争ゲーム画面の動き

2 D描画技術を用いて P Cの画面上に道路とその上を 走る自転車 2台が現れるようにし、「対戦モードJを実現 した $9$  (Fig. 7)。「スタート」の合図と同時に自転車をこ ぎ出すと、自転車競争ゲーム画面の自転車が動き出す。左 の自転車は自機であり、プレーヤのこぐスピードに対応し て動く。一方、右の自転車は対戦相手(ゴースト)であり、 指定した過去の運転記録ファイルから、0.05秒ごとの速 度を読み取って動く。

自分の過去の記録や他人の記録と画面上で競争するこ とで、ゲームを楽しむ感覚でトレーニングやリハビリが出 来るシステムになっている。

参考文献

- 1) 富田寿人, 玉真昭男, 他 : スピードスケート・ショートトラ ック・ナショナルチームの無酸素的能力と氷上滑定能力の推移, 静岡理工科大学紀要, 第 10巻, pp. 113-129 (2002).
- 2) 玉貞昭男, 富田寿人:運動能力測定用新型パワー測定器の開 発,静岡理工科大学紀要,第 14巻, pp. 67-71 (2006).
- 3) 二伝貞昭男,富田寿人:運動能力測定用パワー測定器の設計と 開発,電気·情報関連学会中国支部連合大会, 16-20, pp. 23-24  $(2006)$ .
- 4) 小松隆, 玉貞昭男, 宮田圭介(静岡文芸大) : DirectX を活用 した 3D レーシングシミュレータの作成,情報処理北海道シン ポジウム 2006, ポスターセッション E-8、2006.
- 5) 二伝貞昭男,小松隆,青木悠 プログラミング教育と 3 Dコン ピュータゲーム開発,静岡理工科大学紀要, 第 15 巻, pp. 39-46 (2007)
- 6) 主貞昭男 3 Dコンビュータゲーム開発を課題としたプログ ラミング教育, 情報処理学会研究報告, 2008-CE-97 (5), pp. 29-36 (2008).
- 7)二浦義弘,鈴木絵美子,二五貞昭男:物理モデルを使用したド ライビングシミュレータ及び、運転計価システムの開発,情報処 理学会研究報告, 2008-CG-133、pp. 55-59 (2008).
- 8) Highest Seraphim (U-Ki 氏 HP) : 「共有メモリを使用する」, http://www.alpha-net.ne.jp/users2/uk413/vc /VCT\_FileMapping. hLml, 2006.
- 9) 玉真昭男、富出寿人:シリアスゲーム開発を課題としたブロ グラミング教育, 情報処理学会研究報告, 2009-CE-102(20), pp. 1-5, 2009.
- \*) Visual  $C++\mathbb{R}$ , DirectX $\mathbb{R}$ t Microsoft 社、 Metasequoia $\mathbb{R}$ t 0. Mizuno氏、それぞれの登録商標です。

Fig. 7 「コンピュータ対戦モード」での走行シーン

# 6. 本トレーニングシステムの意義

自転車エルゴメータを使ったシーズンオフのトレーニ ングは、スケート選手にとって単調で、辛い訓練であるた め、やる気を持続し難いという問題がある。本システムは、 トレーニングやリハビリにゲームの要素を取り入れ、しか も上級者や白分の過去の記録と競争するととでやる気を 自然に起とさせ、トレーニングを持続させる効果を狙った ものである。一ヶ月前、一週間前、あるいは昨日の自分の データと直接比較して、わずかずつでも日々のレベルアッ プが実感できたり、上級者に近づいたり、していることが 分かれば励みとなり、トレーニングの持続が容易になる。 従って、効果が劇的に上がると期待される。オリンピック レベルのスポーツ選手の体力強化にも、一般人の足腰の訓 練にも使え、ゲームを楽しむ感覚で鍛えられるトレーニン グマシンを実現出来たと考えている。

## 7. まとめ

プログラミング技術を応用して、一般スポーツマンの運 動能力を測定できるのはもとより、オリンピックレベルの スピードスケート選手の運動能力測定にも対応できる、新 しいトレーニングシステムを開発した。自分の過去の記録 や他人の記録と画面上で競争するととで、ゲームを楽しむ 感覚でトレーニングやリハビリが出来るシステムにした もので、劇的な効果が期待出来る、過去に例の無いシステ ムである。

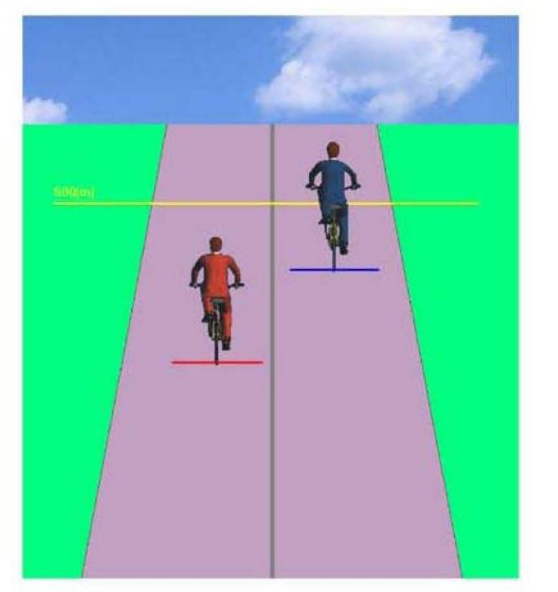